# Going Native: Fast and Lightweight Spring Boot Applications with GraalVM

**Alina Yurenko**

Developer Advocate for GraalVM Oracle Labs Spring I/O Logan Armstrong @ Unsplash

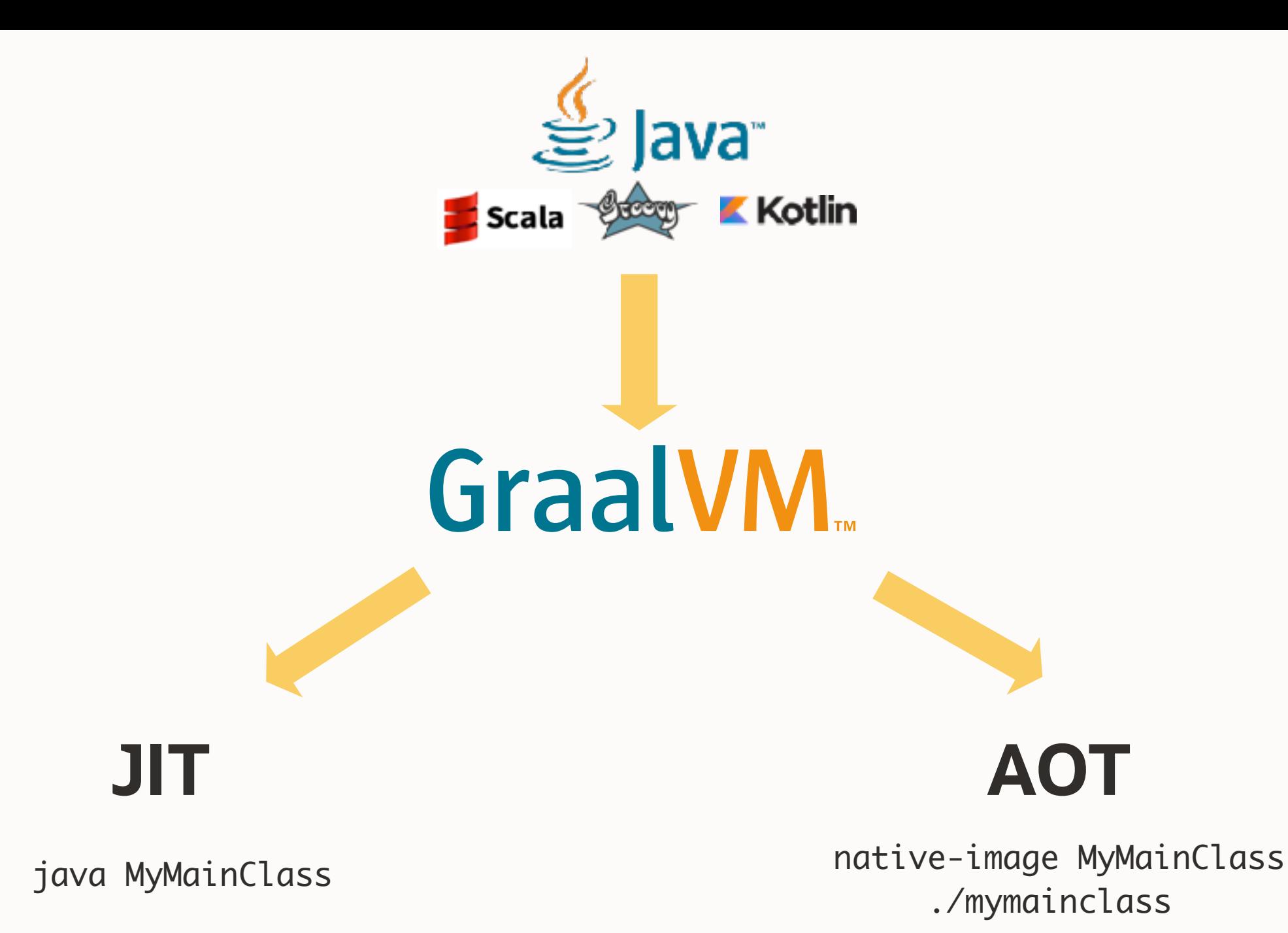

 $\bigcirc$ 

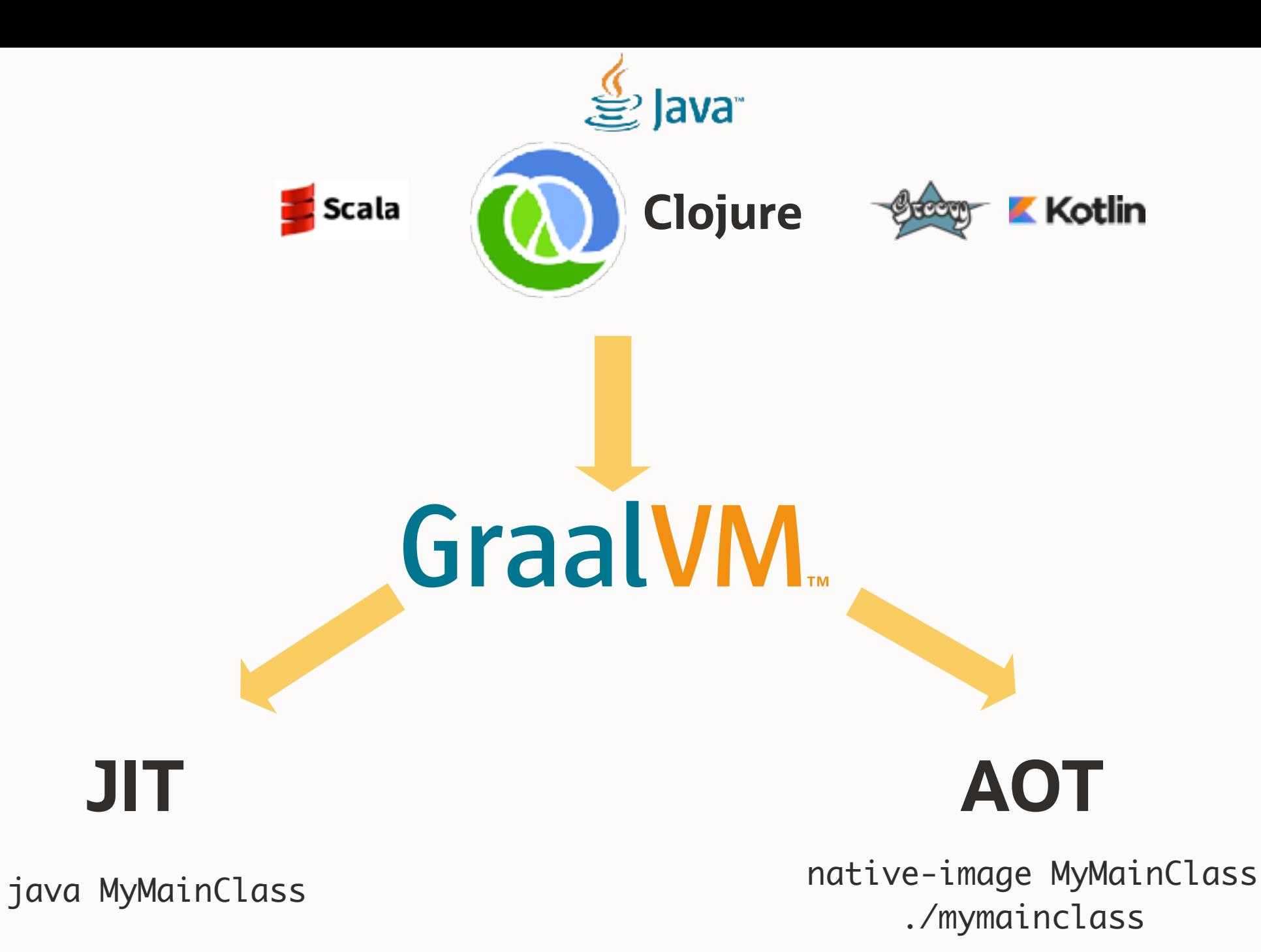

#### **Native Image deployments**

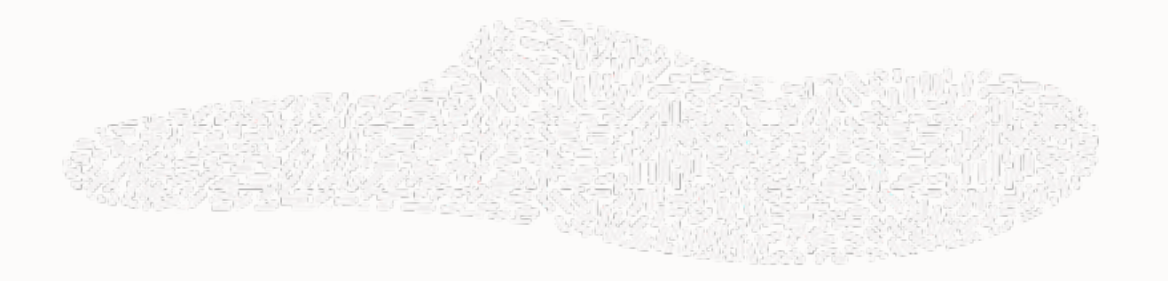

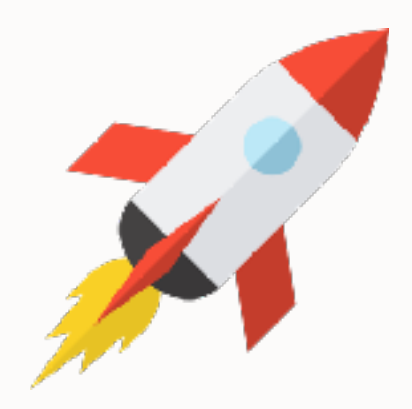

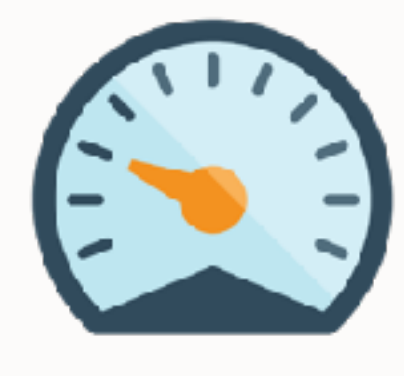

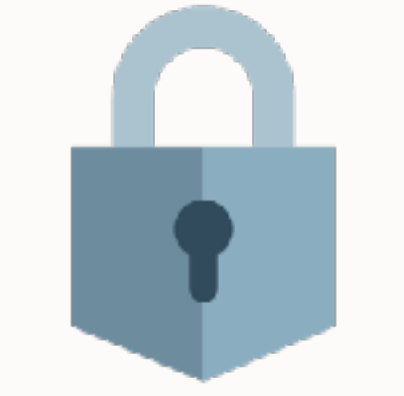

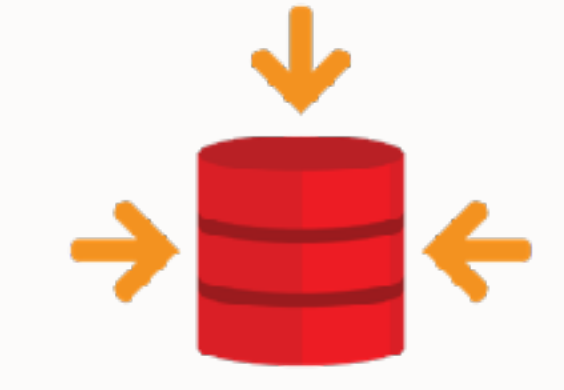

## **Low Resource Example 18 Start Fast Low Resource Minimize Compact Start Fast Compact Compact Start Fast Compact Compact Start Fast Compact Compact Compact Compact Compact Compact Compact Compact Compact Compact Compact Compact Compact**

# **Minimize Vulnerability**

**Packaging**

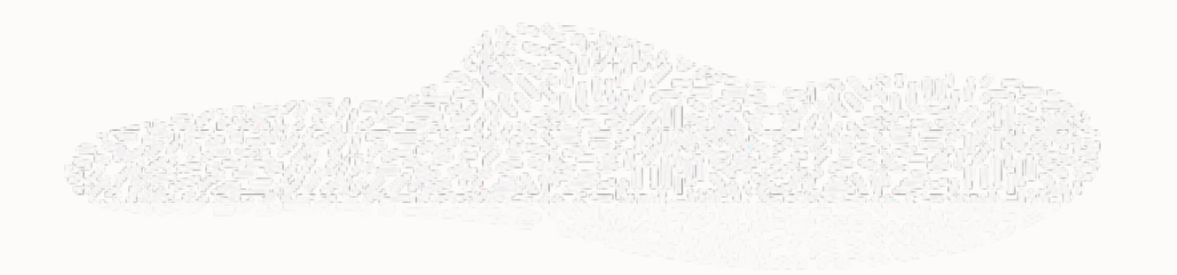

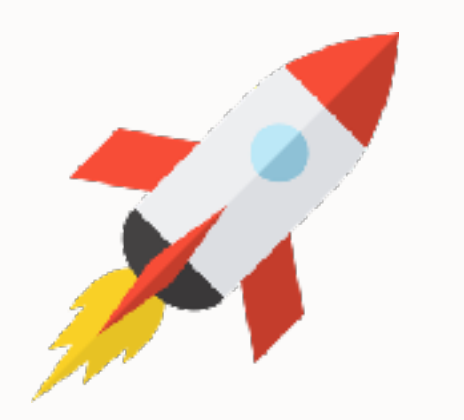

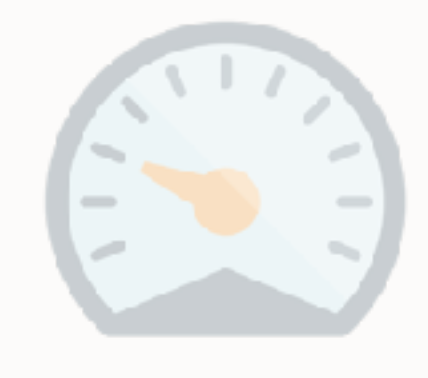

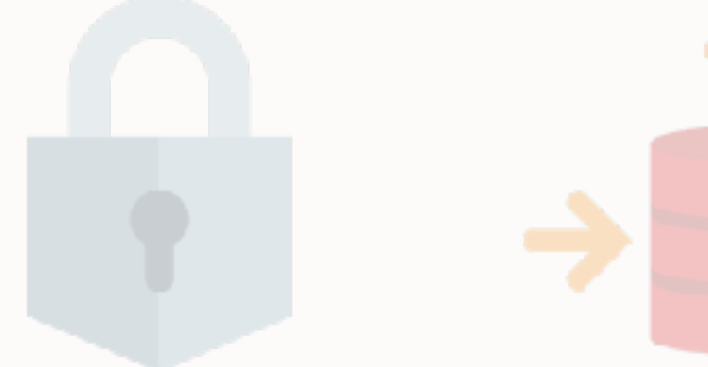

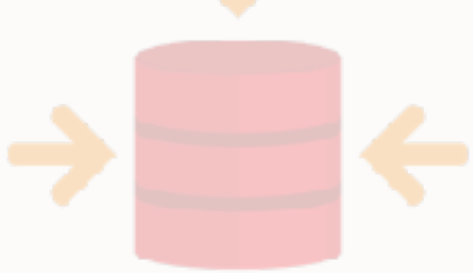

# **Low Resource**

#### **Start Fast Low Resource Minimize Compact Start Fast Low Resource Minimize Compact Minimize Vulnerability**

**Packaging**

#### **Native Image Build Process**

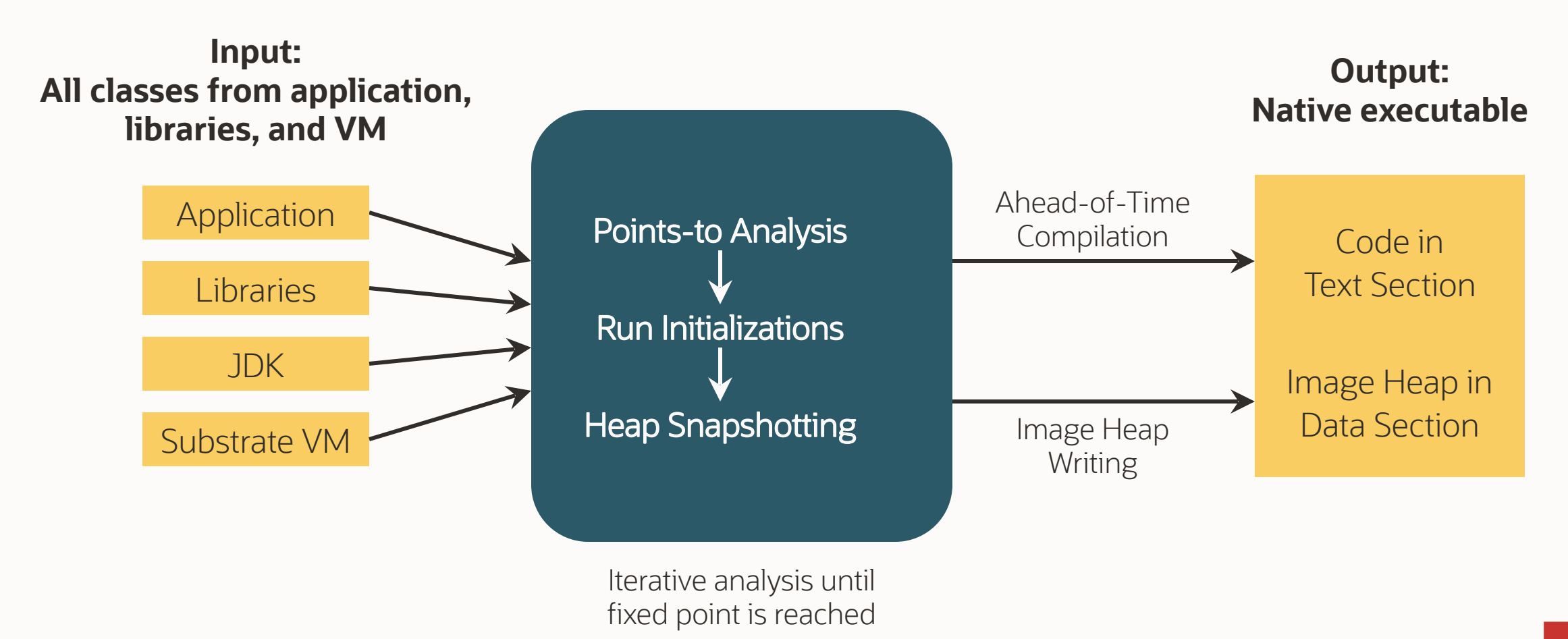

Uncompress class files Verify class definitions Execute in interpreter (~20x slower) Gather profiling feedback Compile to machine code Execute at peak performance

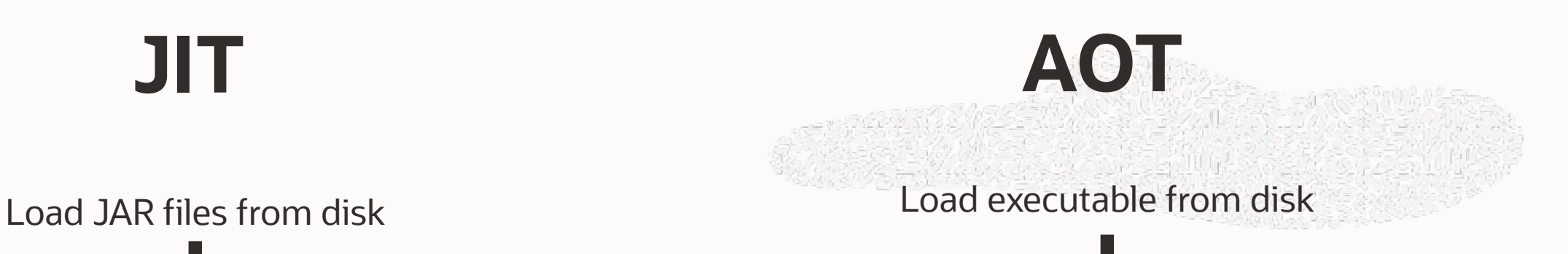

Execute at peak performance

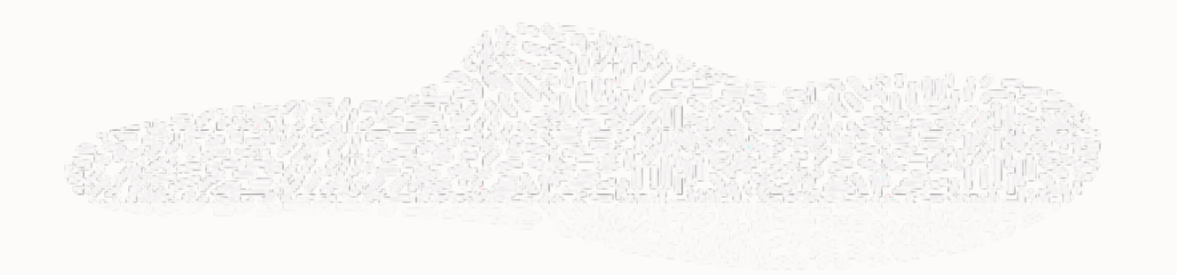

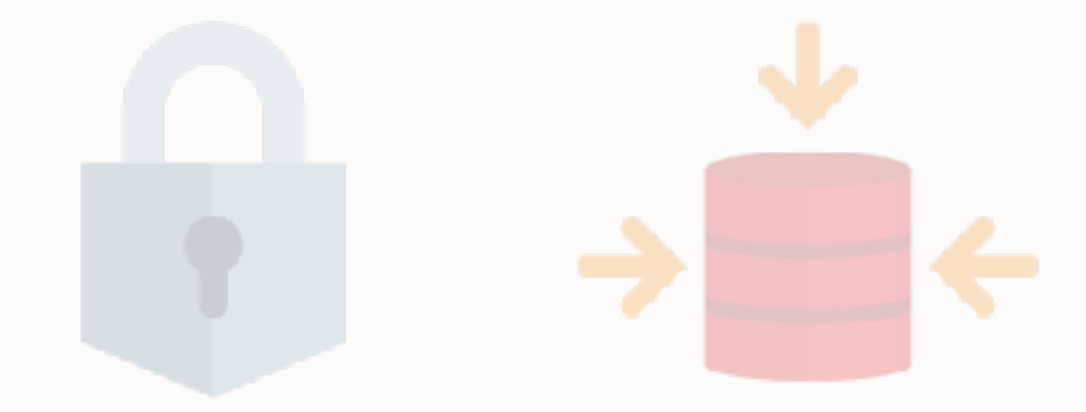

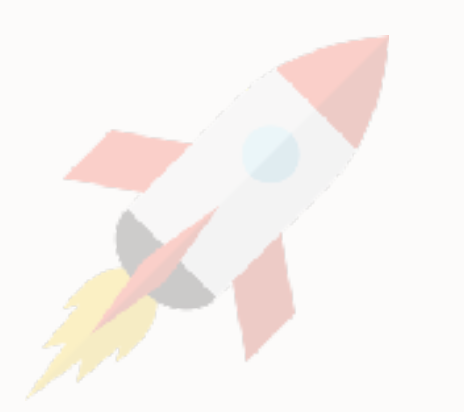

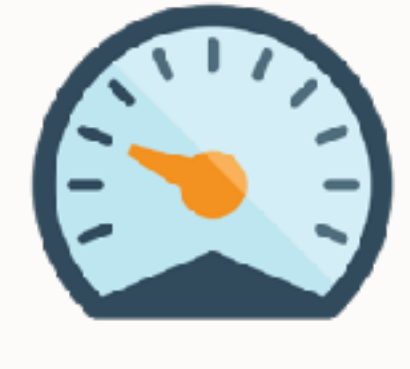

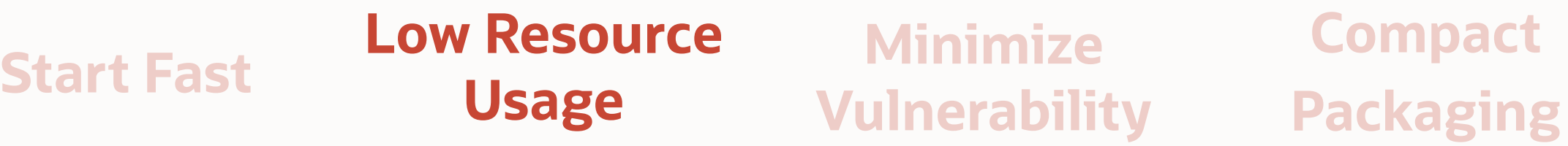

 $\bigcirc$ 

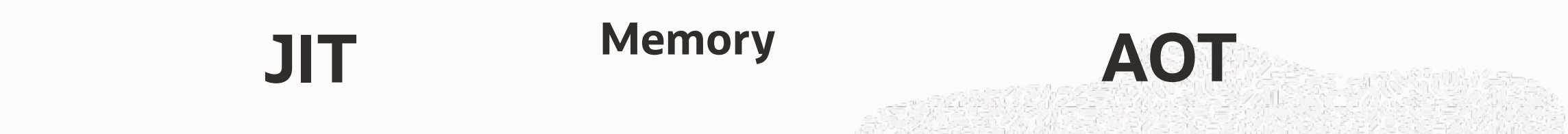

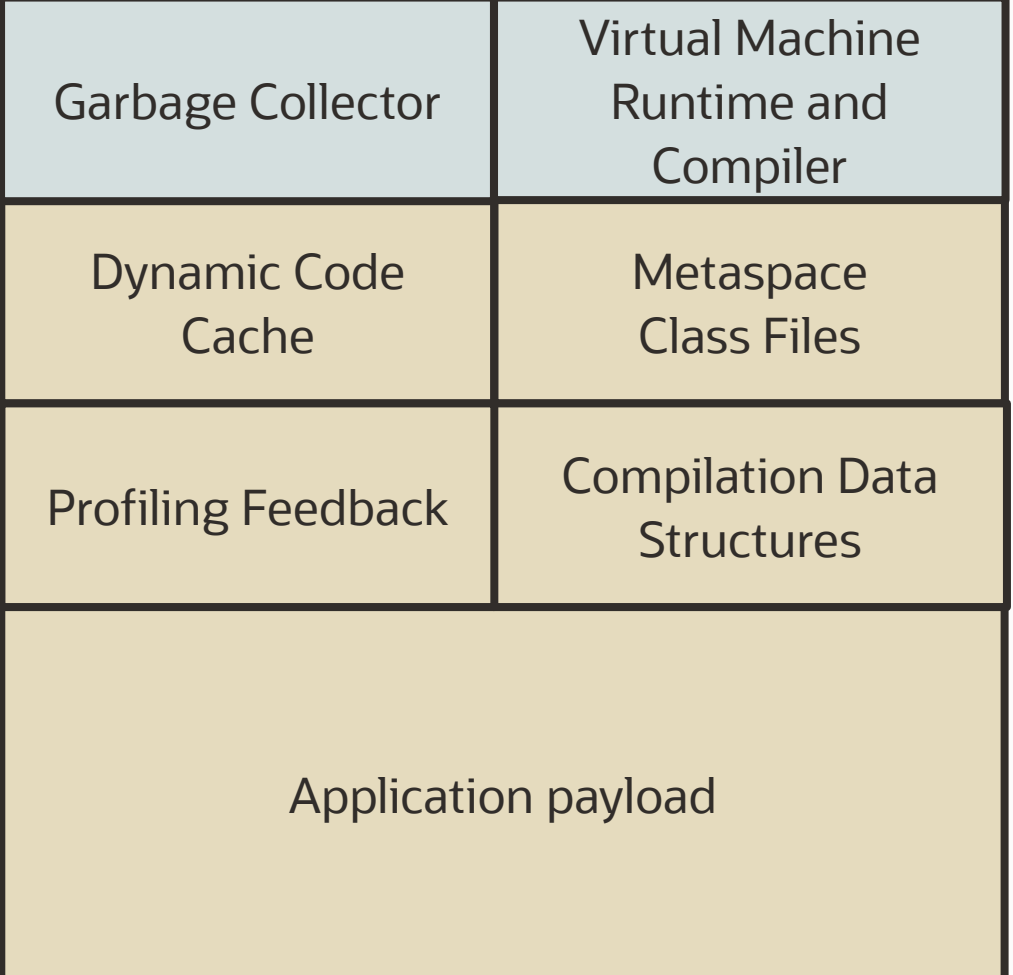

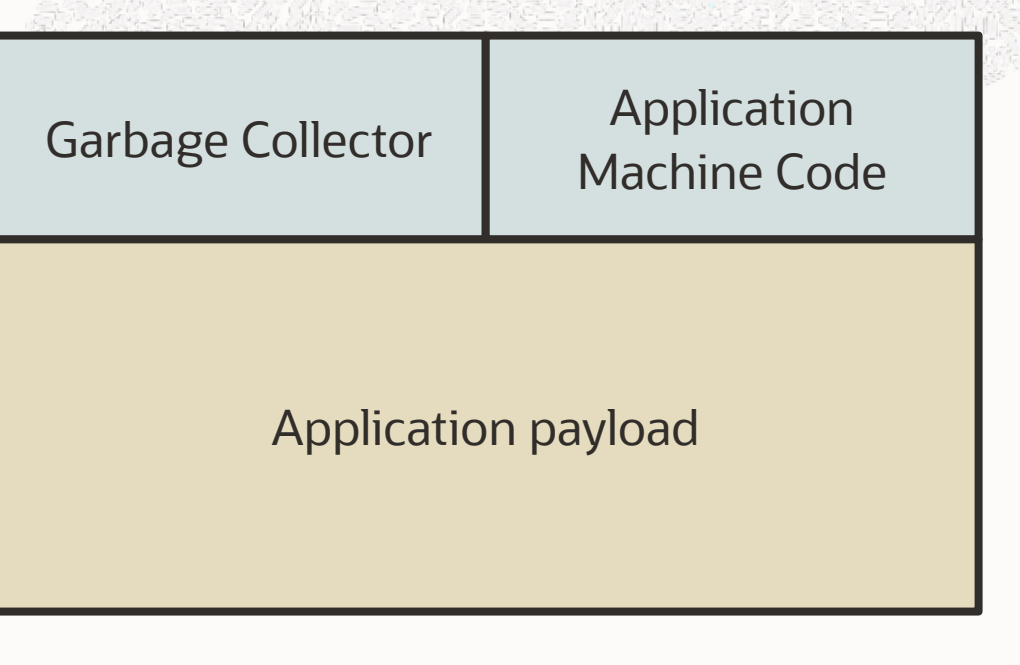

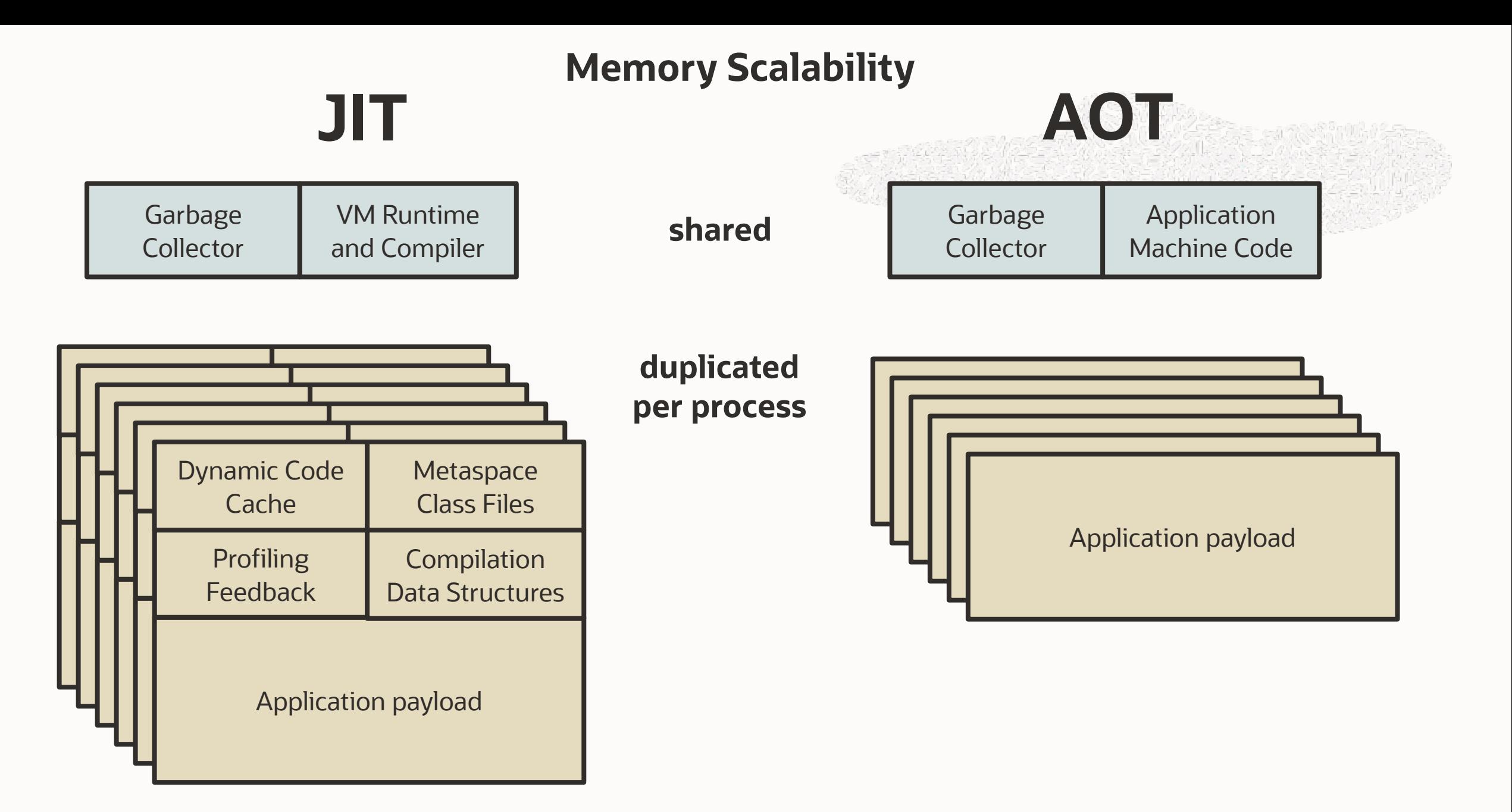

### **Demo: startup and performance**

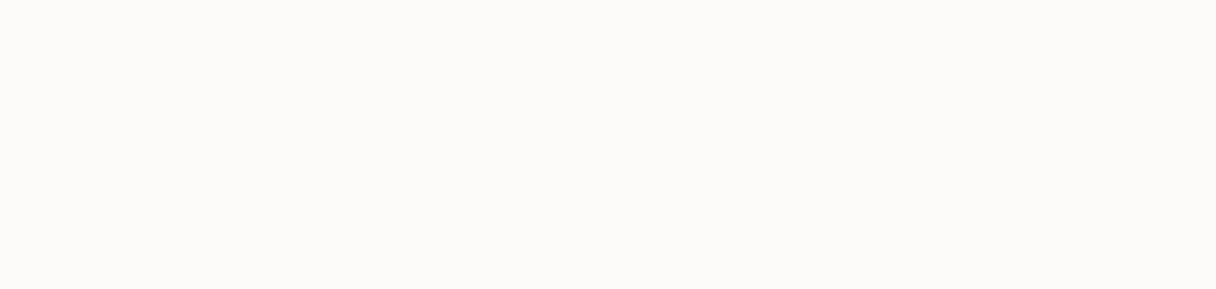

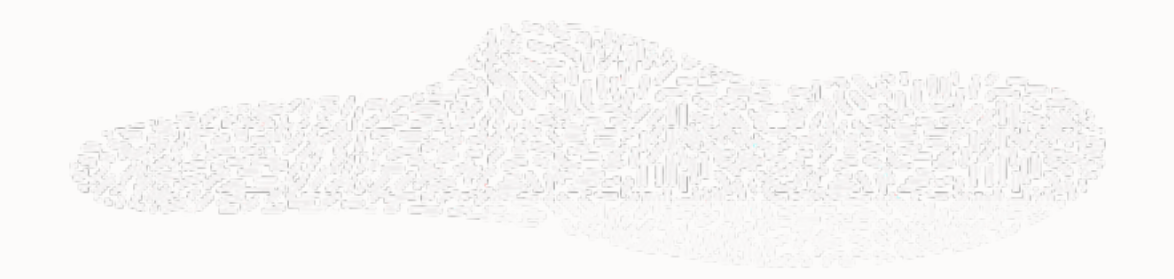

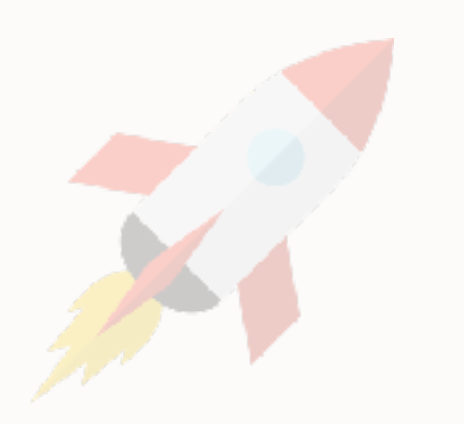

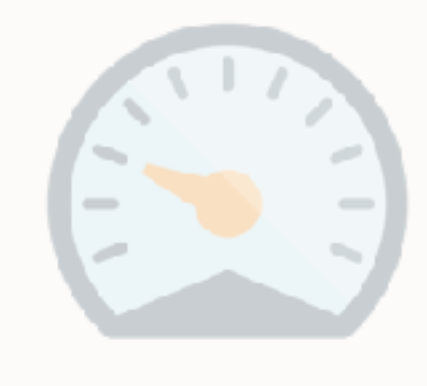

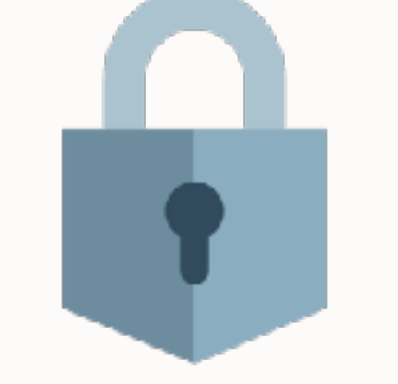

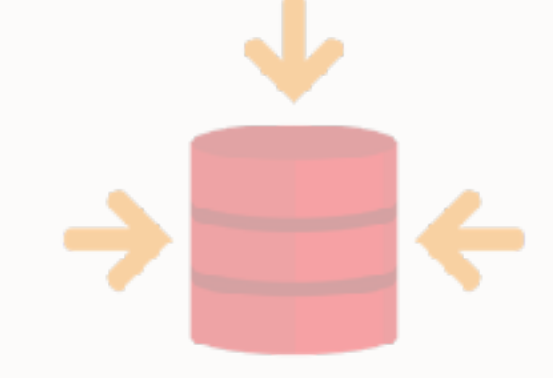

## **Low Resource Example 18 Start Fast**<br> **Usage Minimize Compact**<br> **Usage Vulnerability Packaging**

# **Minimize Vulnerability**

**Packaging**

### **Reduced Attack Surface**

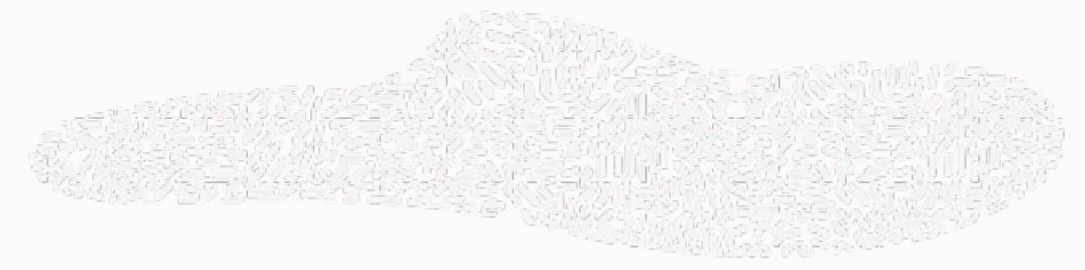

- No new unknown code can be loaded at run time
- Only paths proven reachable by the application are included in the image
- Reflection is disabled by default and needs an explicit include list
- Deserialization only enabled for specified list of classes
- Just-in-time compiler crashes, wrong compilations, or "JIT spraying" to create machine code gadgets are impossible

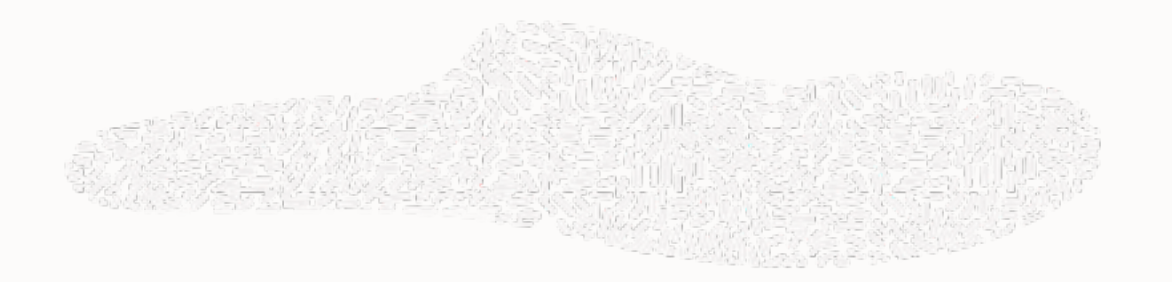

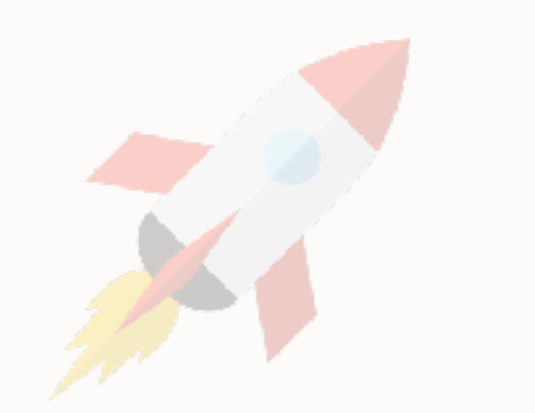

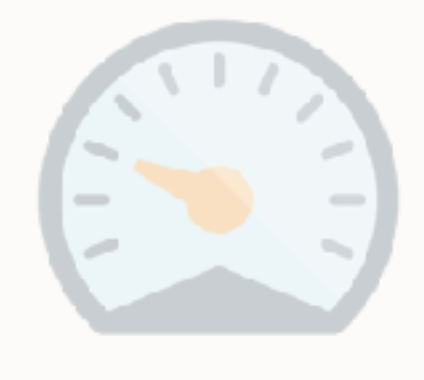

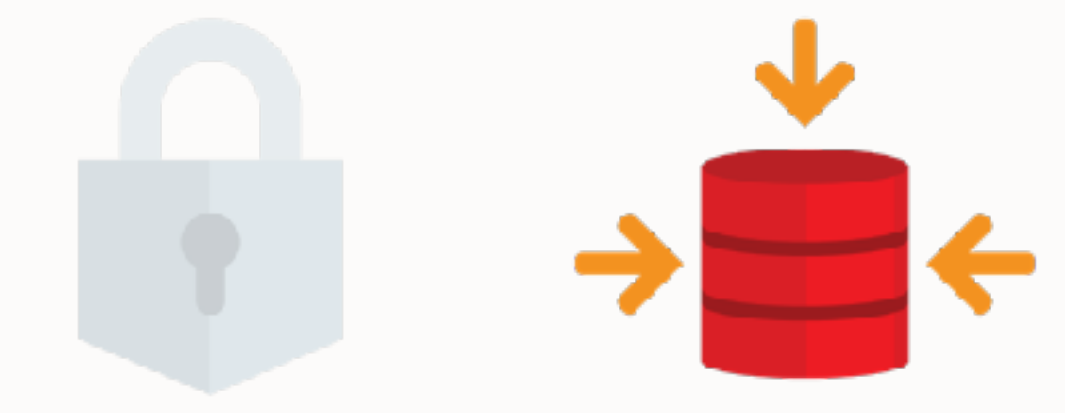

# **Low Resource**

#### **Example 18 Start Fast**<br> **Usage Minimize Compact**<br> **Usage Vulnerability Packaging Minimize Vulnerability**

**Packaging**

#### **Lightweight containerized applications**

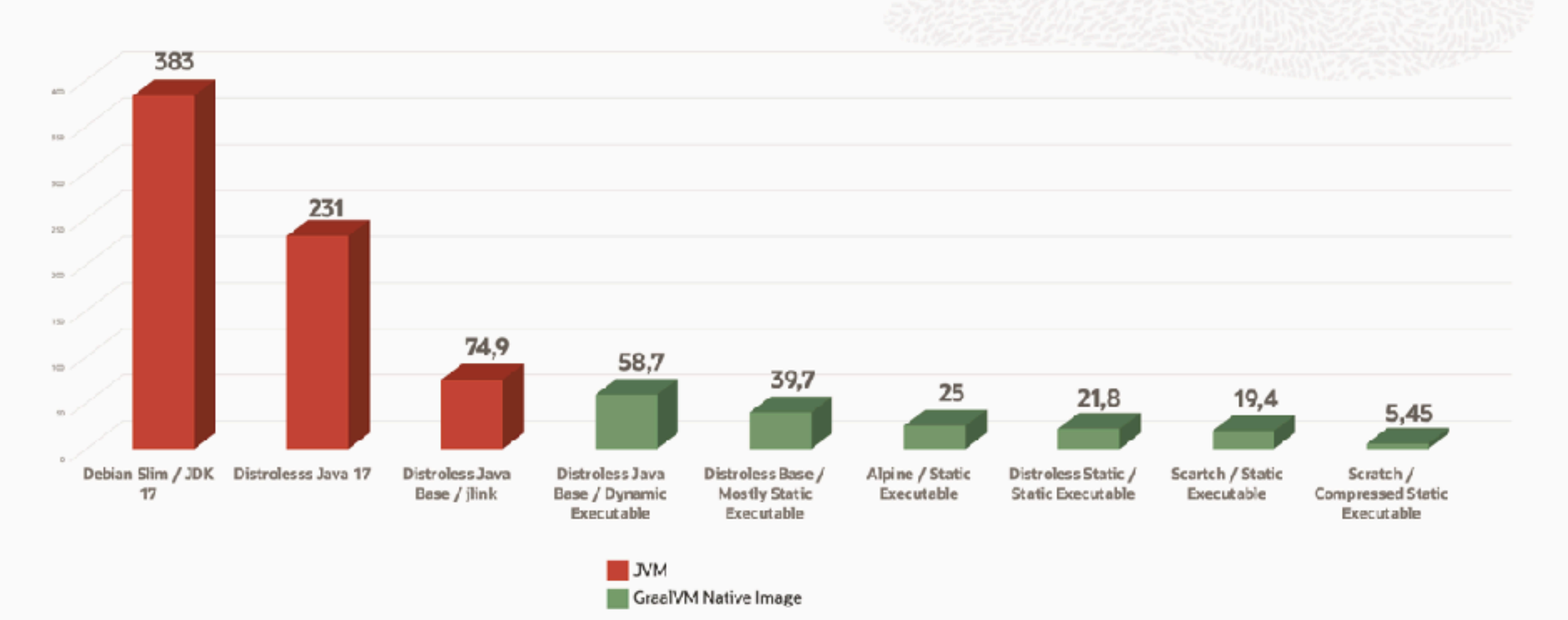

YouTube: A 1.5MB Java Container App? Yes you can! by Shaun Smith

 $\circ$ 

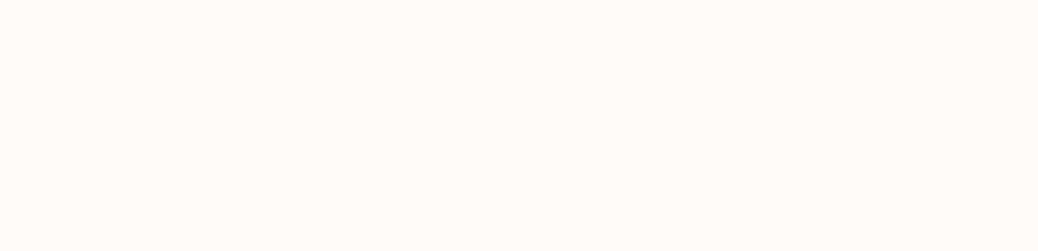

# **What's the catch?**

### **GraalVM & Reflection?**

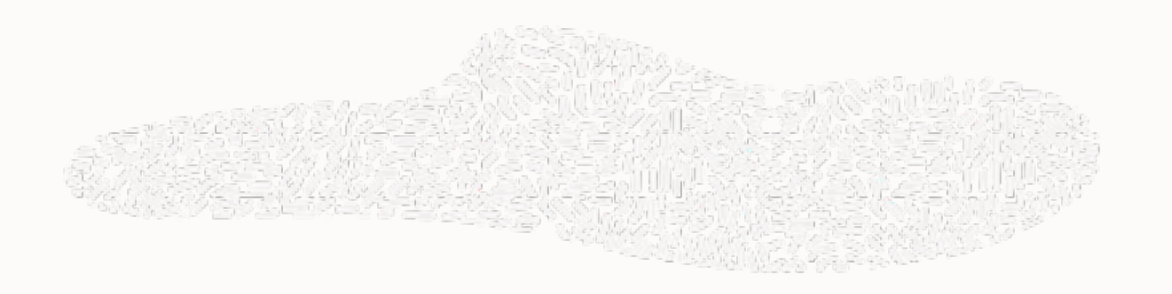

- GraalVM Reflection!
- Native Image tries to resolve the target elements through a static analysis that detects calls to the Reflection API
	- If the analysis can not automatically detect your use of reflection, you might need additional configuration
- Trace reflection, JNI, resource usage on the JVM with the tracing agent
	- Manual adjustment / addition might still be necessary

#### **Reflection in 3rd-party libraries**

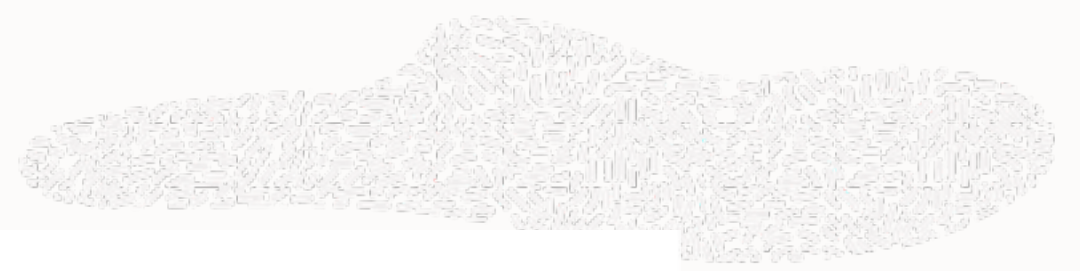

#### Libraries and Frameworks Tested with Native Image

The following table lists libraries and frameworks from the Java ecosystem that are tested with GraalVM Native Image. Each item in the list is annotated with a test level, as follows:

- Tested (\*): The library or framework is continuously tested by its maintainers. (This is the best test level.)
- Community-tested (\*): The library or framework is continuously tested as part of the GraalVM Reachability Metadata Repository or some other community-driven project.

If you would like to add your library and framework to this list, open a pull request and add an entry to this file according to this schema.

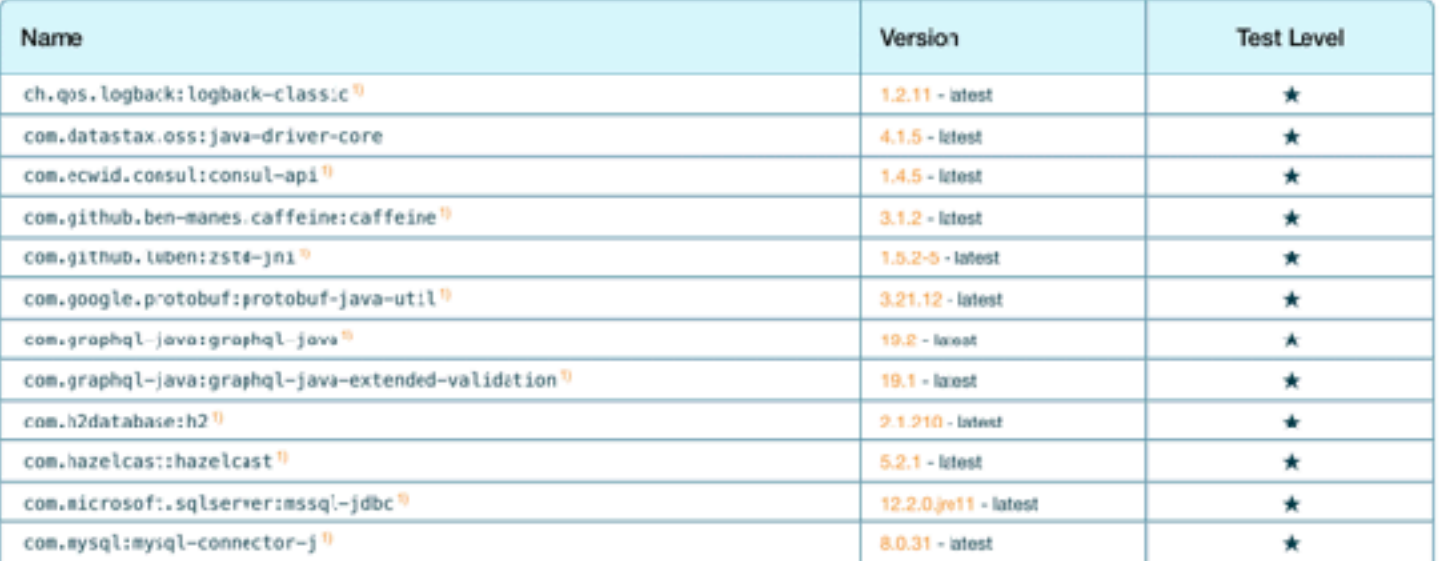

### **Required Build Time Step**

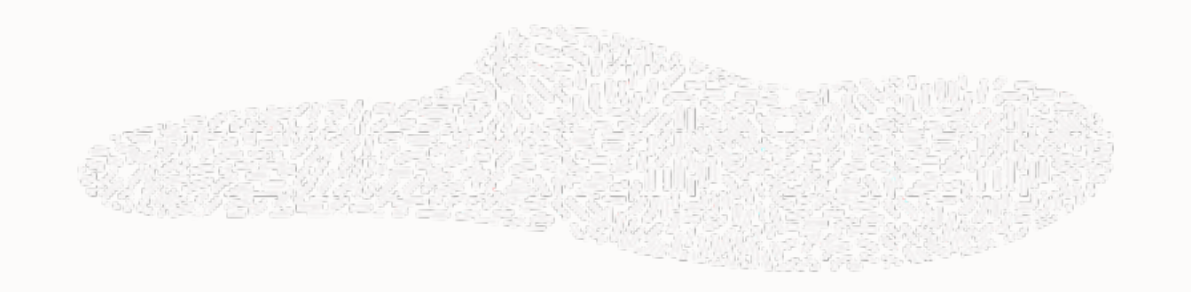

- Computational effort necessary at build time
- Need a powerful machine with the same target architecture & OS
	- Use GraalVM with GitHub Actions: [github.com/marketplace/actions/github-action-for-graalvm](https://github.com/marketplace/actions/github-action-for-graalvm)
	- Many larger apps can build with 2 GB of memory
- Develop in JIT mode for fast development, only use AOT for final deployment
- For best throughput, use profile-guided optimizations

# **GraalVM & Spring Boot tips and tricks**

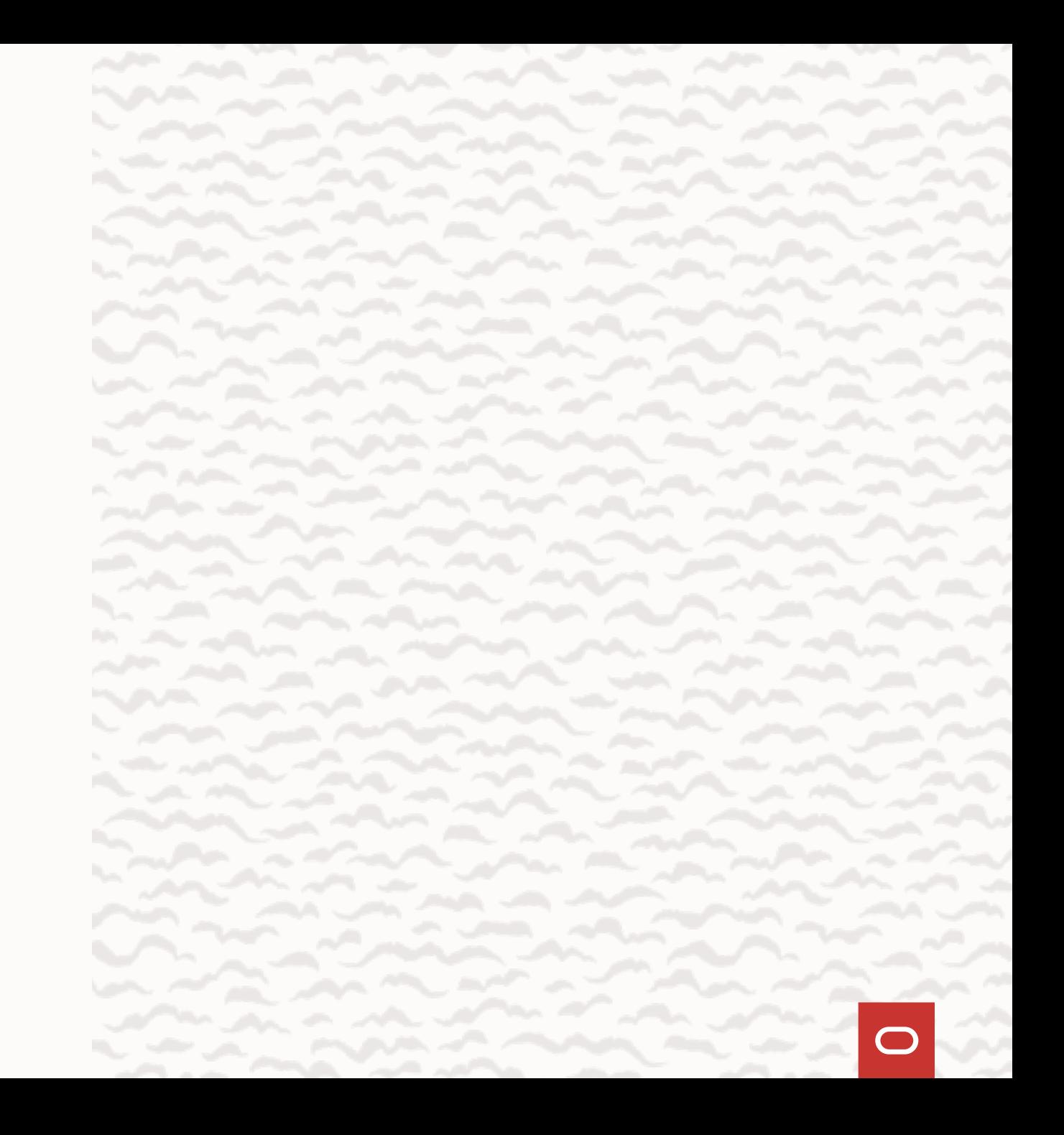

#### **Native Image support evolution in Spring Boot**

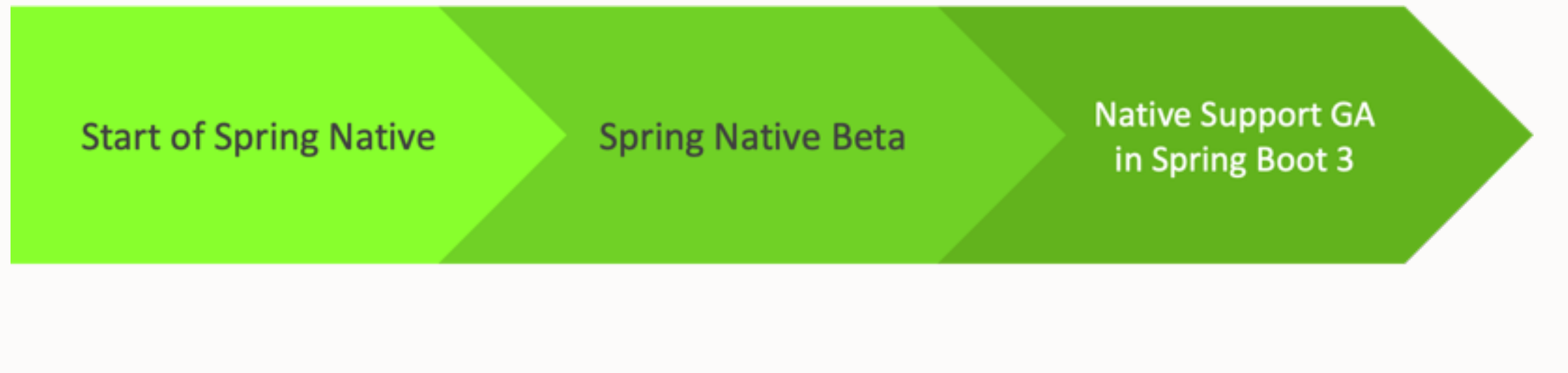

September 2019

**March 2021** 

November 2022

### **AOT processing**

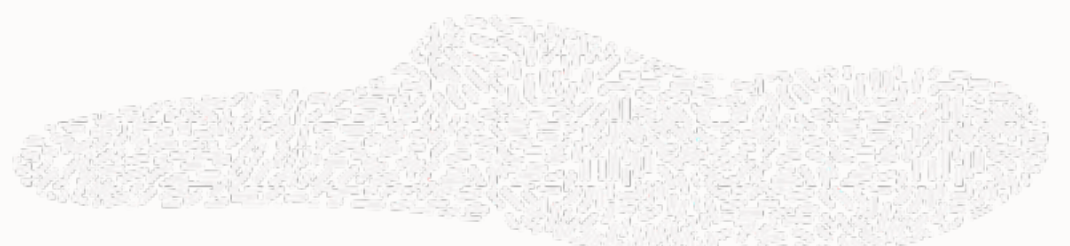

- New app lifecycle phase that AOT optimizes and transforms your code for native compilation
- Operates on bean definitions
- Produces the following:
	- Java source code
	- Configuration files for Native Image (META-INF/native-image/\*.json)

### **Registering hints for Native Image**

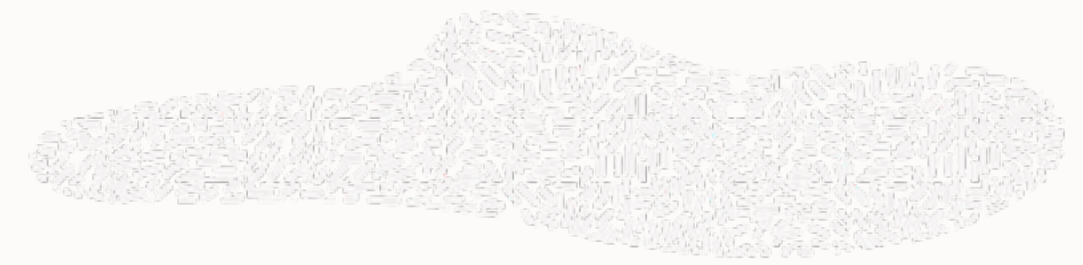

@Bean @RegisterReflectionForBinding(Person.class) public ItemProcessor<Person, Person> processor() { return item -> new Person(item.firstName().toUpperCase(), item.lastName().toUpperCase());

}<br>}

}<br>}

static class BatchApplicationRuntimeHints implements RuntimeHintsRegistrar {

```
@Override
public void registerHints(RuntimeHints hints, ClassLoader classLoader) {
       hints.resources().registerPattern("persons.csv");
}
```
### **Native Build tools: Official Gradle and Maven Plugins**

- Build, test and run Java applications as native executables
- Out-of-the-box support for native JUnit 5 testing
	- testing Java code with *JUnit 5* behaves in the same way in native execution as with the JVM
	- allows libraries in the JVM ecosystem to run their test suites via GraalVM Native Image

```
plugins {
```
id 'org.graalvm.buildtools.native' version "0.9.22" // or a newer version }<br>}

### **GraalVM Native Image & JUnit**

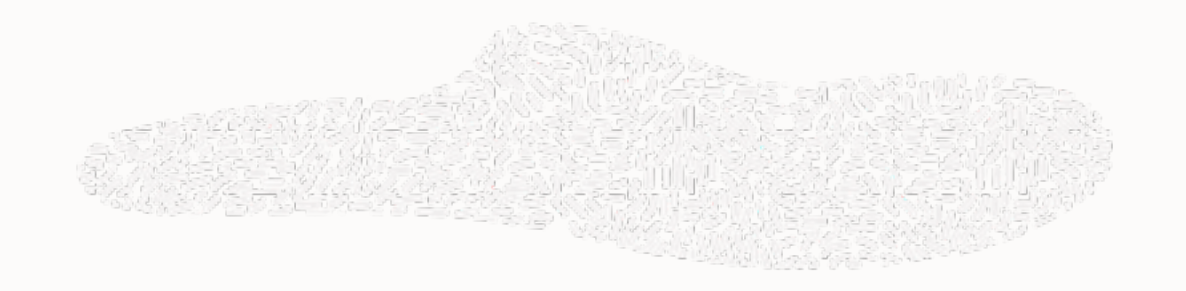

- @EnabledInNativeImage
	- used to signal that the annotated test class or test method is only *enabled* when executing within GraalVM native images
	- when applied at the class level, all test methods within that class will be enabled within a native image
- @DisabledInNativeImage
	- used to signal that the annotated test class or test method is only *disabled* when executing within a GraalVM native image.

# **What's new in GraalVM**

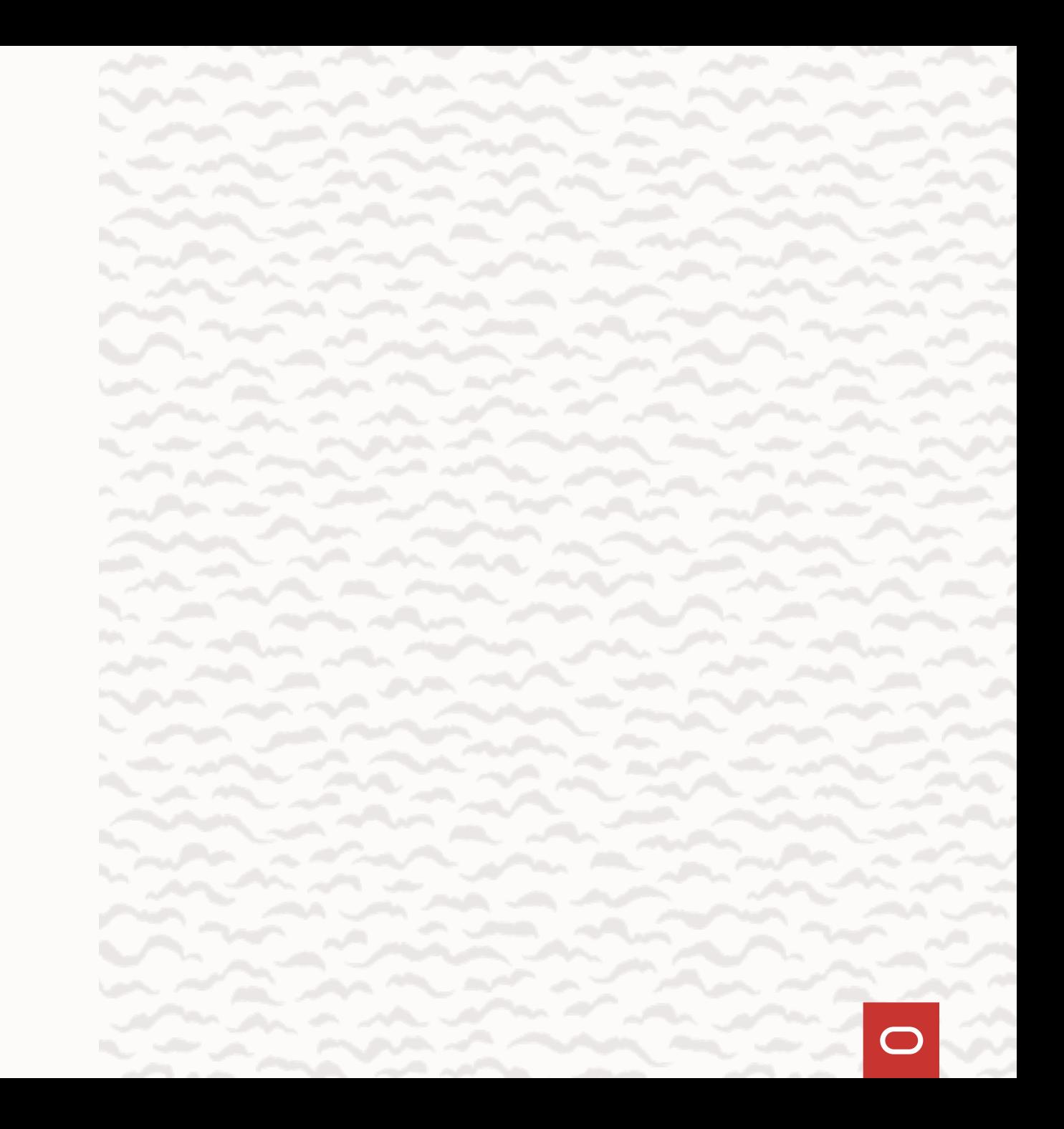

Graal VM

# **JDK 20** dev builds

# now available! **类**

### **New monitoring features in GraalVM Native Image**

- $-H:+$ AllowVMInspection -> --enable-monitoring
	- --enable-monitoring=<all,heapdump,jfr,jvmstat>
- added support for jvmstat in Native Image
- keep building out the JFR support in Native Image (thanks to Red Hat for their contributions!)

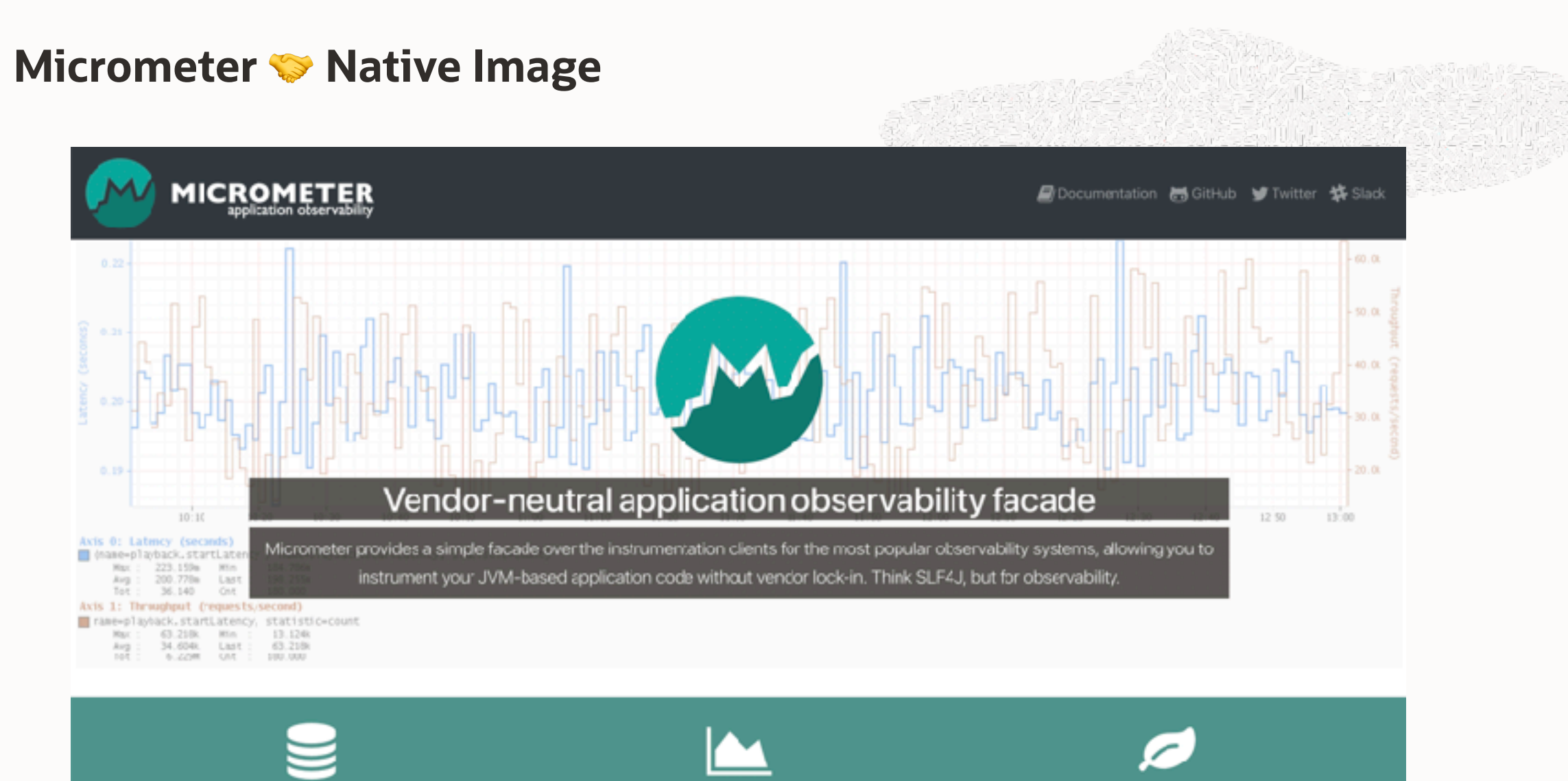

#### **Pre-configured Bindings**

Out-of-the-bxx instrumentation of caches, the class kader, garbage collection, processor utilization, thread pools, and

**Dimensional Metrics** 

Micrometer provides vendor-neutral interfaces for timers, gauges, counters, distribution summaries, and long task **Integrated into Spring** 

Micrometer is the instrumentation Ibrary powering the

delivery of application observability from Spring Bcot

#### **GraalVM Community roadmap on GitHub**

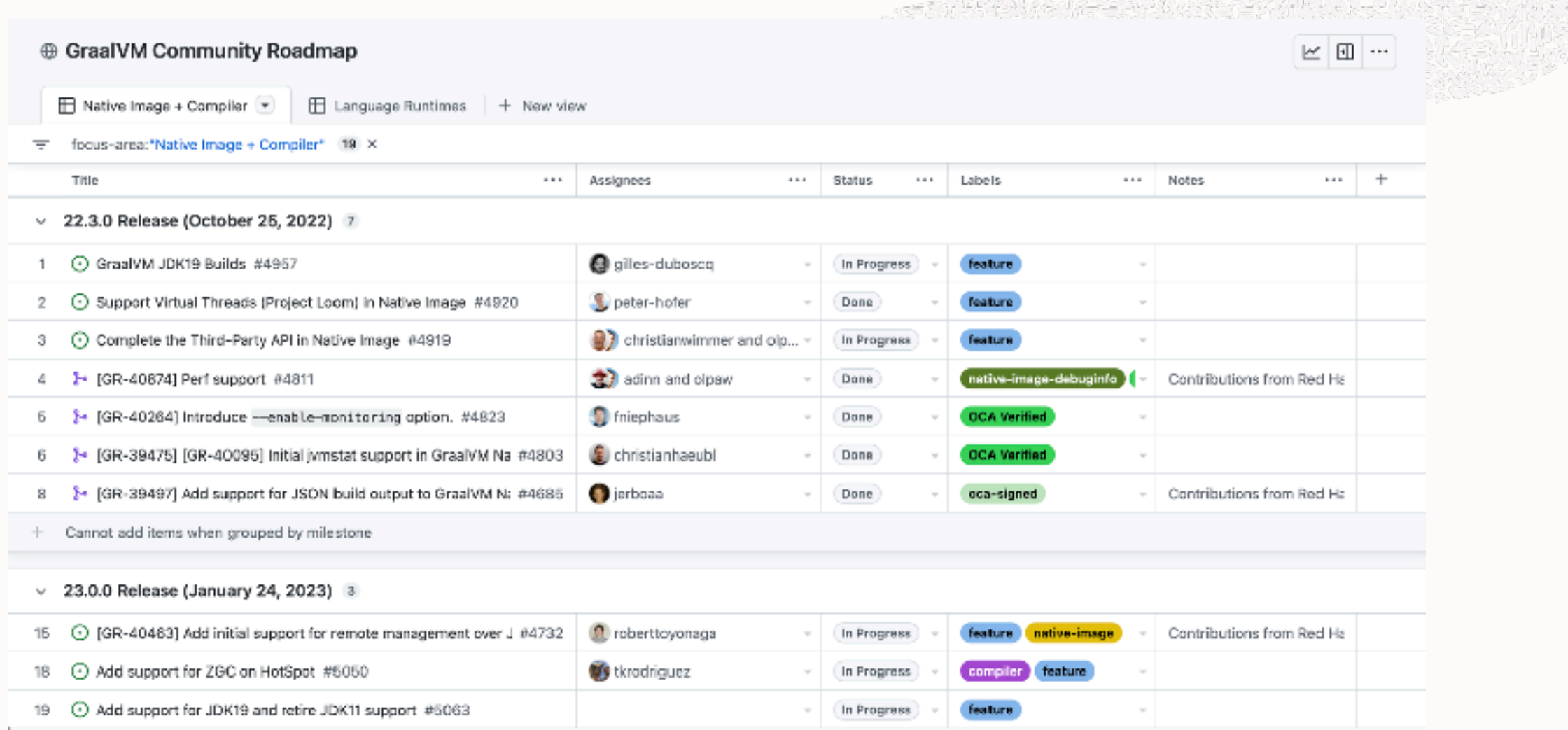

#### **What's next for GraalVM**

#### Add support for ZGC on HotSpot #5050

⊙ Open

tkrodriguez opened this issue on Sep 22, 2022 - 0 comments

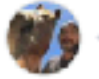

tkrodriguez commented on Sep 22, 2022 · edited by fniephaus v

#### TL;DR

Add support for Z Garbage Collector to the Graal compiler.

#### Goals

Add required ZGC barriers on HotSpot along with any relevant performance optimizations, allowing the use of ZGC when the Graal is used as a JIT compiler.

#### Non-Goals

- Add support for ZGC to GraalVM Native Image
- . Add support for Shenandoah GC (although ZGC support will make it easier to support other GCs in the future)

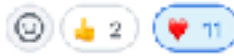

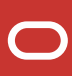

 $\odot$   $\cdots$ 

Member

#### **What's next for Native Image**

- Simplifying configuration and compatibility for Java libraries
- Continuing with peak performance improvements
- Keep working with Java framework teams to leverage all Native Image features, develop new ones, improve performance, and ensure a great developer experience
- Further reduce build time and footprint of the Native Image builder
- IDE support for Native Image configuration and agent-based configuration
- Further improving GC performance and adding new GC implementations

# **Get started with GraalVM**

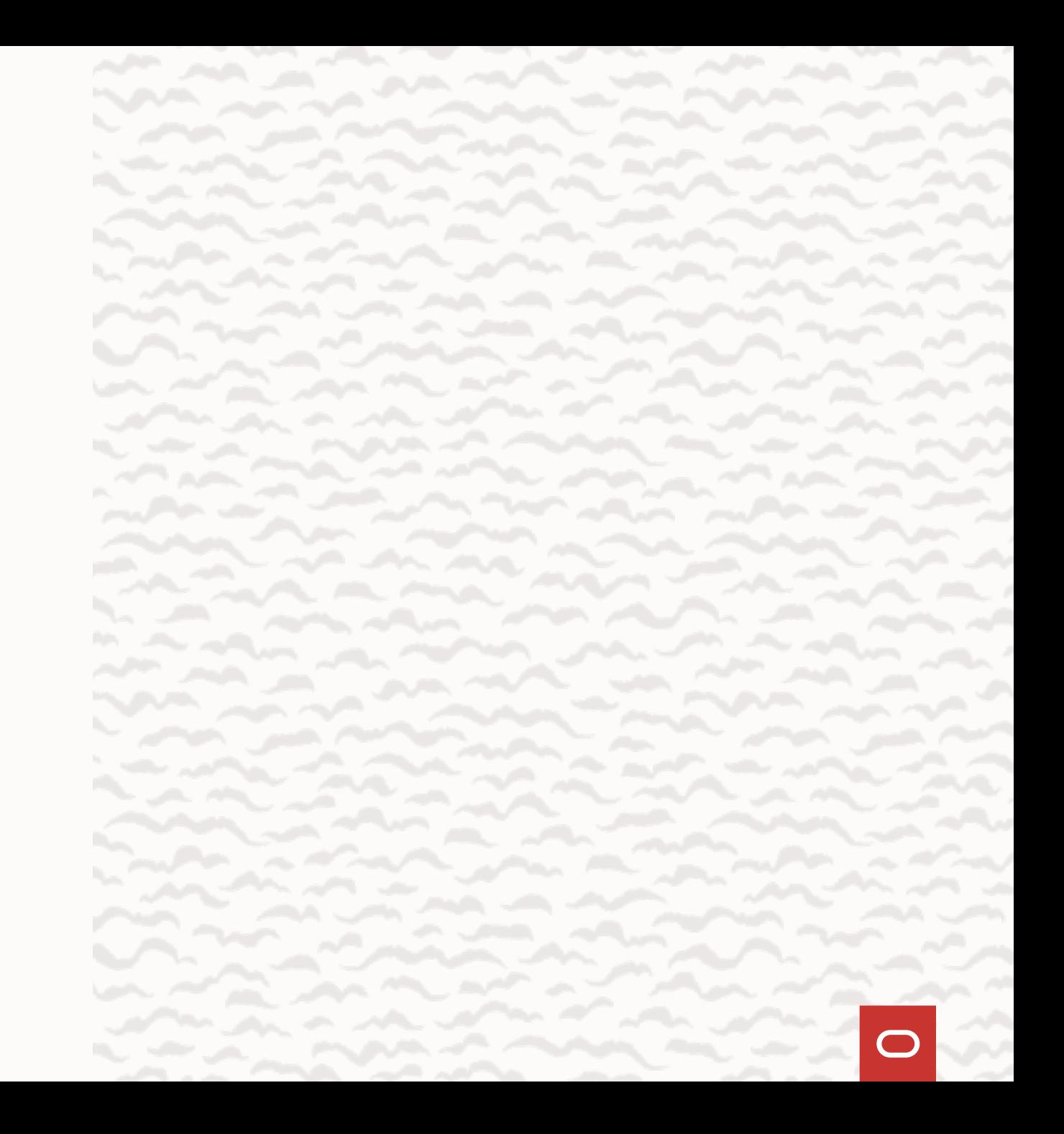

#### **Get started with GraalVM**

## bash < (curl -sL https://get.graalvm.org/jdk)\ graalvm-ce-java19-22.3.0

## sdk install java 22.3.r19-grl

### More about GraalVM @ Spring I/O

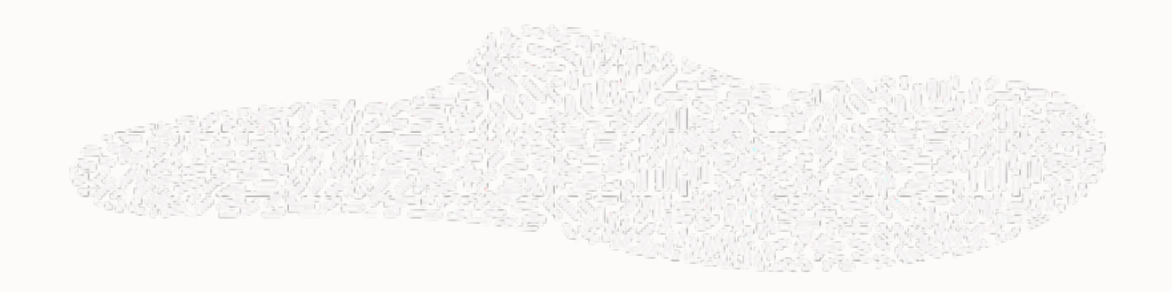

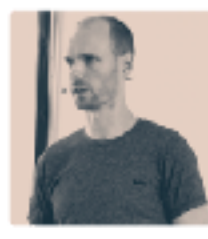

#### **FROM SPRING NATIVE TO SPRING BOOT 3**

#### MORITZ HALBRITTER - VMWARE / SÉBASTIEN DELEUZE - VMWARE

Monitourd Sébastus will belige uthal story behind the support of compiling Soring Sont application to notive associately, how the support evolved from the Spring Native Cells and our concentration of the Duffit's support provided in licking from 3 6.1 and how the Spring team prow the collaboration with the SeafWilleam to improve the enforce/pport for the whole AM constrient.

braind and he wakesunded building operations of enterpreters and sale like  $i$ sear recine as good provided by Spring Boot 3 based an Opting Framework B. and related partfolio and note the Spring Data on Serious Society : Developers separation, install startup from reduced memory fortprint. Ahead Of Timestandformations, access of the compartbility, hierwill cover all those topics sed more!

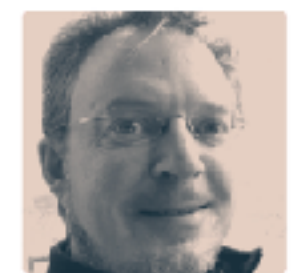

#### **TESTING WITH** SPRING, AOT, **GRAALVM, AND JUNIT** 5

#### **SAM BRANNEN - VMWARE**

This bilk will focus on the latest testing features in spring Framawork 6.0b as well as Junit Jupiter 5.9x and the upcoming JUnit Jupiter 5.10.

In acidition, this talk will previde attendags tips on how to test a Spring application in ADI mode as well as within a Unstitute retive image.

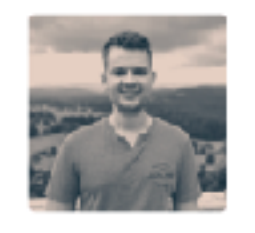

#### **EMPOWER YOUR** SPRING-**APPLICATIONS WITH PYTHON-FEATURES** ON GRAALVM

#### **JOHANNESLINK - EXXETA**

GradVMis ment; brave for its netwo image compiles. But it pravides a seemd frances Running/anguages like/tython and Jandborgs side by ade with JVM-dinosages in a single program, howel can mix data and mythian in our Scaling Sacharpticalizer/Dis authornizing lives and licebal in this session. we will have a deep dire into GreeVM to understand how these different languages are morbina together. Furill dismonstrate how to implement a season using tarts science-mokages in Python and inject it as ease in Spring Box, the will also discours how to reli up a suitable Doccorfine and with test for our pade. Finally half classes passible use seems for so called pointion' applications and recognost include circuitograph.

# Thank you!

**Alina Yurenko** [@alina\\_yurenko](https://twitter.com/alina_yurenko)

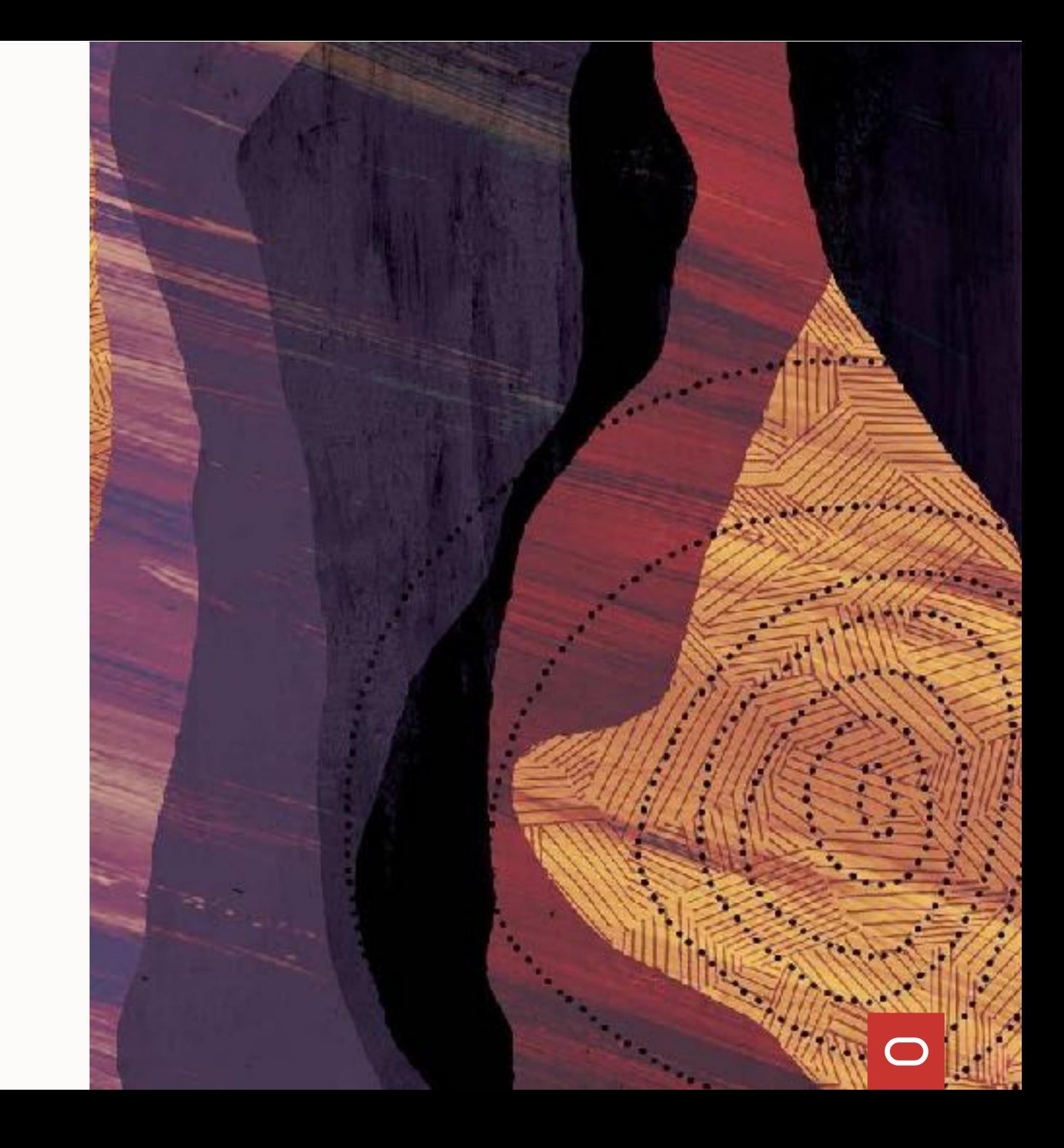